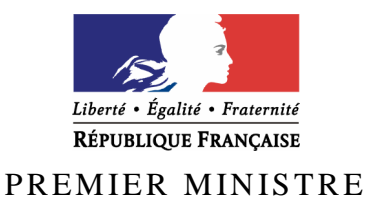

Secrétariat général de la défense et de la sécurité nationale

Agence nationale de la sécurité des systèmes d'information

# **Rapport de certification ANSSI-CSPN-2011/11**

Middleware IAS ECC Version 2.03 pour Linux

*Paris, le 12 octobre 2011* 

*Le directeur général de l'agence nationale de la sécurité des systèmes d'information* 

> Patrick Pailloux **[ORIGINAL SIGNE]**

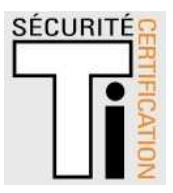

## **Avertissement**

Ce rapport est destiné à fournir aux commanditaires un document leur permettant d'attester du niveau de sécurité offert par le produit dans les conditions d'utilisation ou d'exploitation définies dans ce rapport pour la version qui a été évaluée. Il est destiné également à fournir à l'acquéreur potentiel du produit les conditions dans lesquelles il pourra exploiter ou utiliser le produit de manière à se trouver dans les conditions d'utilisation pour lesquelles le produit a été évalué et certifié. C'est pourquoi ce rapport de certification doit être lu conjointement aux guides d'utilisation et d'administration évalués ainsi qu'à la cible de sécurité du produit qui décrit les menaces, les hypothèses sur l'environnement et les conditions d'emploi présupposées afin que l'utilisateur puisse juger de l'adéquation du produit à son besoin en termes d'objectifs de sécurité.

La certification ne constitue pas en soi une recommandation du produit par l'agence nationale de la sécurité des systèmes d'information (ANSSI), et ne garantit pas que le produit certifié soit totalement exempt de vulnérabilités exploitables.

Toute correspondance relative à ce rapport doit être adressée au :

Secrétariat général de la défense et de la sécurité nationale Agence nationale de la sécurité des systèmes d'information Centre de certification 51, boulevard de la Tour Maubourg 75700 Paris cedex 07 SP

certification.anssi@ssi.gouv.fr

La reproduction de ce document sans altération ni coupure est autorisée.

Référence du rapport de certification

## **ANSSI-CSPN-2011/11**

Nom du produit

## **Middleware IAS ECC**

Référence/version du produit

## **Version 2.0 révision 3 pour Linux**

Critères d'évaluation et version

**CERTIFICATION DE SECURITE DE PREMIER NIVEAU** 

Développeur(s)

## **Gemalto S.A.**

**Avenue du Pic de Bertagne BP100 13881 Gémenos Cedex France** 

## **Dictao S.A.**

**152, avenue de Malakoff 75116 Paris France** 

**Commanditaire** 

## **Agence Nationale des Titres Sécurisés**

**5 rue de l'Eglise 08000 Charleville-Mézières France** 

Centre d'évaluation

## **Thales Security Systems and Services SAS**

**18, avenue Edouard Belin BPI 1414 31401 Toulouse Cedex 9 Tél : 562882801, mél : nathalie.feyt@thalesgroup.com** 

# **Préface**

## **La certification**

La certification de la sécurité offerte par les produits et les systèmes des technologies de l'information est régie par le décret 2002-535 du 18 avril 2002 modifié. Ce décret indique que :

- L'agence nationale de la sécurité des systèmes d'information élabore les **rapports de certification**. Ces rapports précisent les caractéristiques des objectifs de sécurité proposés. Ils peuvent comporter tout avertissement que ses rédacteurs estiment utile de mentionner pour des raisons de sécurité. Ils sont, au choix des commanditaires, communiqués ou non à des tiers ou rendus publics (article 7).
- Les **certificats** délivrés par le Premier ministre attestent que l'exemplaire des produits ou systèmes soumis à évaluation répond aux caractéristiques de sécurité spécifiées. Ils attestent également que les évaluations ont été conduites conformément aux règles et normes en vigueur, avec la compétence et l'impartialité requises (article 8).

Les procédures de certification sont disponibles sur le site Internet www.ssi.gouv.fr.

# **Table des matières**

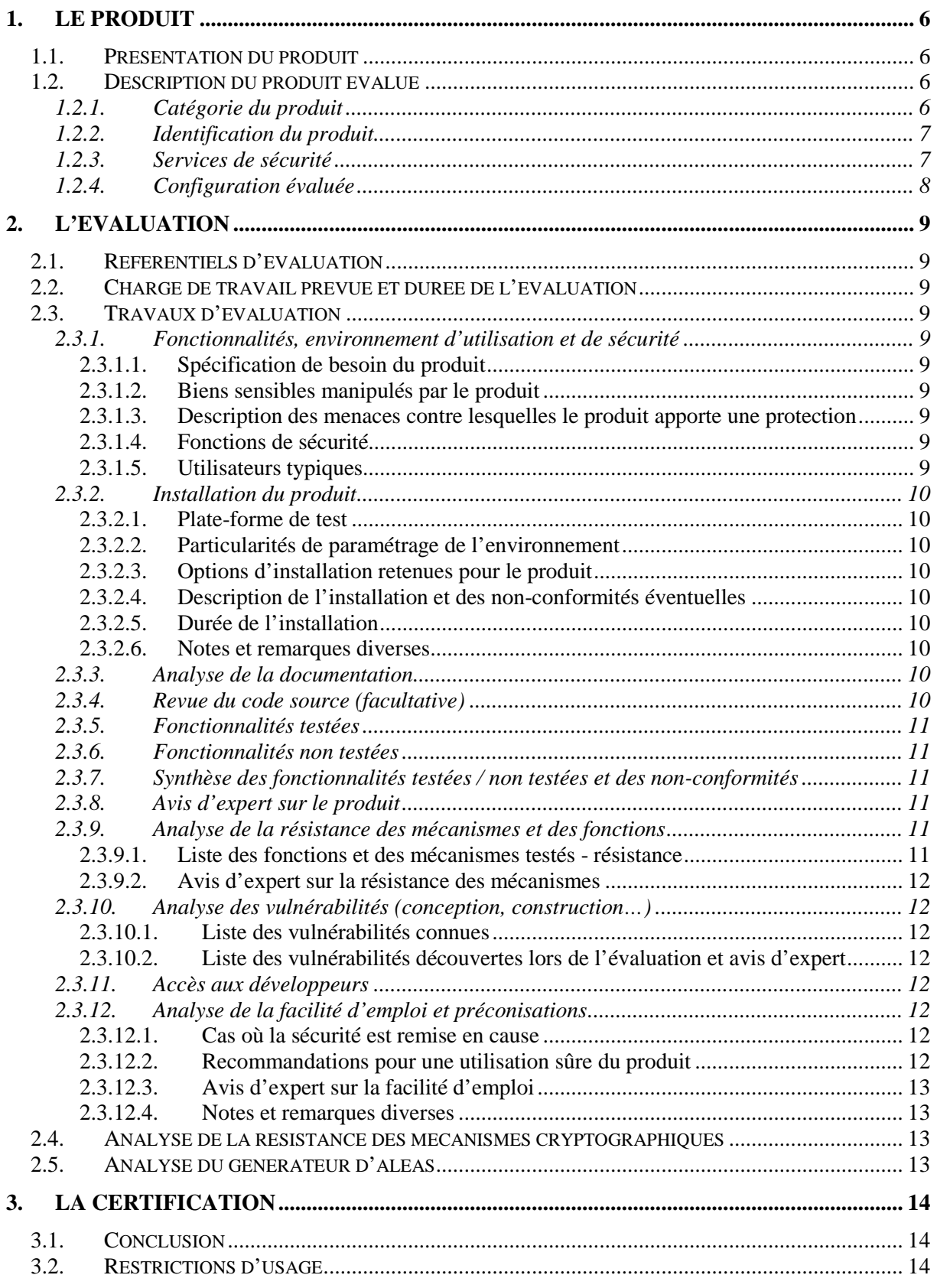

# **1. Le produit**

### **1.1. Présentation du produit**

Le produit évalué est le « Middleware IAS ECC**,** version 2.0 révision 3 pour Linux **»** (ciaprès, Middleware IAS-ECC, IAS-ECC étant les acronymes pour Identification, Authentification, Signature – *European Card Citizen*) développé par les sociétés DICTAO et GEMALTO.

Il s'agit d'un *package* logiciel composé :

- du middleware IAS-ECC, qui est un logiciel d'interface, aussi appelé API (*Application Programming Interface*), permettant à des applications d'accéder aux services cryptographiques et aux différentes fonctionnalités d'une carte à puce de type IAS ;
- d'outils connexes, directement utilisables par les utilisateurs finaux utilisant l'API middleware IAS-ECC, permettant aux utilisateurs de :
	- changer leur code personnel (PIN) si le profil le permet ;
	- lire le contenu de sa carte ;
	- diagnostiquer la bonne installation et le bon fonctionnement du middleware IAS-ECC en générant un rapport technique d'installation et d'analyse du fonctionnement.

Le middleware IAS-ECC implémente les normes **PKCS11** [PKCS] pour le traitement des demandes de services cryptographiques de la part du logiciel. Il offre en plus une bibliothèque spécifique « **IAS-API** » [IAS-API] qui permet d'effectuer, via un « *secure messaging* », des opérations d'accès en lecture à la structure de la carte, d'administration du contenu de la carte et de signature qualifiée.

### **1.2. Description du produit évalué**

La cible de sécurité [CDS] définit le produit évalué, ses fonctionnalités de sécurité évaluées et son environnement d'exploitation.

### *1.2.1. Catégorie du produit*

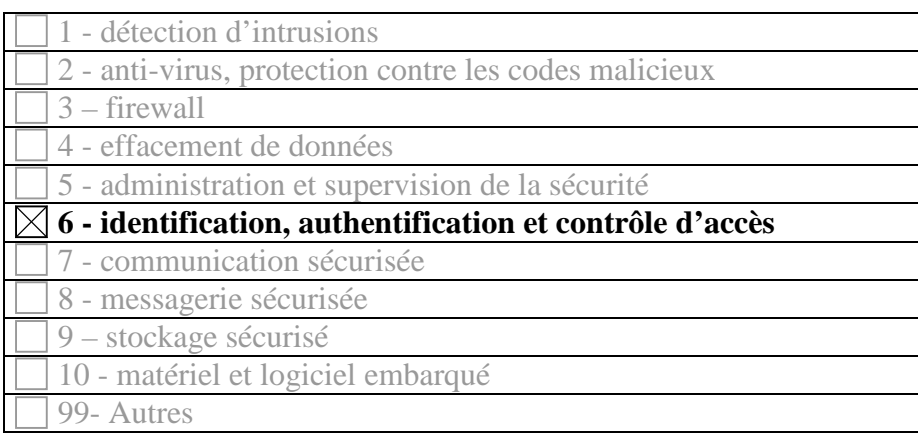

#### *1.2.2. Identification du produit*

Le nom et la version des produits (exécutables, PKCS#11 et API IAS) sont précisés dans le fichier « ReadMe\_Fr » présent dans le dossier /opt/ias.

Afin d'assurer l'intégrité du *package* d'installation (cf. §2.3.12.2), il est recommandé de vérifier que le haché correspond à celui présent dans le guide d'installation [GUIDES].

Le guide d'installation indique que le sha256 calculé sur le fichier IAS\_ECC\_Middleware.deb (version 2.03) est :

#### **a208d39bd9ca905789b26fda0ce3acc766751d4fbf5f31b4a58d1c1e97d9b2d7**

La version de l'outil de changement de code secret peut être vérifiée en cliquant sur le bouton « About » de l'application.

La version de l'outil permettant de lire le contenu de la carte (IAS CardBrowser) peut être vérifiée en cliquant sur le bouton « ? » de l'application.

La version de l'outil de diagnostic (IAS Diag) peut être vérifiée en cliquant sur le bouton « ? » du menu « Aide ».

#### *1.2.3. Services de sécurité*

Les fonctions de sécurité concernent la protection des codes PIN (code PIN global d'authentification et code PIN pour la signature qualifiée). Il s'agit des fonctions suivantes :

- 1. Protection du PIN en mémoire lors de sa saisie via l'interface propre du middleware.
- 2. Protection du PIN en mémoire durant son traitement par le middleware et sa transmission au lecteur de carte à puce.
- 3. Protection du PIN en mémoire lors de sa saisie via l'outil de management de code secret.
- 4. Protection du PIN en mémoire durant la lecture des informations sur la carte à puce IAS.

On distingue trois cas de figure en fonction du mode de saisie du PIN :

- 1. Le PIN est saisi par un *PINpad* (clavier de saisie du PIN) associé à un lecteur de carte : la saisie est donc garantie par le matériel lecteur de la carte.
- 2. Le PIN est saisi via un logiciel utilisateur : la saisie doit être garantie par le logiciel utilisateur. Le logiciel transmet le PIN à l'interface PKCS11 du middleware IAS-ECC. C'est typiquement le cas lors de la saisie du PIN global d'authentification d'une carte. Le middleware n'est alors responsable de la protection du PIN que lors de son traitement et sa transmission au matériel lecteur de carte à puce.
- 3. Le PIN est saisi via le middleware IAS-ECC lui-même : la saisie est alors effectuée grâce aux fonctions spécifiques du middleware. Dans ce cas, le middleware est responsable de la confidentialité et de l'intégrité du PIN lors de sa saisie, de son traitement et jusqu'au moment de sa transmission au logiciel de contrôle du lecteur de la carte à puce.

## *1.2.4. Configuration évaluée*

Sans objet.

## **2. L'évaluation**

### **2.1. Référentiels d'évaluation**

L'évaluation a été menée conformément à la Certification de sécurité de premier niveau. Les références des documents se trouvent en annexe 2.

### **2.2. Charge de travail prévue et durée de l'évaluation**

La charge de travail totale a été de 5 h.j au lieu des 25 h.j normalement prévus car la version Linux a déjà été évaluée sur une version antérieure d'Ubuntu [CSPN-2010/04]. L'évaluateur a pu également s'appuyer sur les résultats des évaluations des versions Windows XP [CSPN-2010/02], MacOS [CSPN-2011/06], Windows 2000, Vista & 7 [CSPN-2011/07] et Windows Mobile [CSPN-2011/08].

### **2.3. Travaux d'évaluation**

Ce paragraphe apporte des précisions sur la cible de sécurité [CDS] fournie en entrée de l'évaluation. Ces précisions sont issues du [RTE] élaboré par l'évaluateur suite à ses travaux.

#### *2.3.1. Fonctionnalités, environnement d'utilisation et de sécurité*

#### **2.3.1.1. Spécification de besoin du produit**

Conforme à la cible de sécurité [CDS] (chapitre « Argumentaire (description) du produit »).

#### **2.3.1.2. Biens sensibles manipulés par le produit**

Conforme à la cible de sécurité [CDS] (chapitre « Description des biens sensibles que le produit doit protéger »).

#### **2.3.1.3. Description des menaces contre lesquelles le produit apporte une protection**

Conforme à la cible de sécurité [CDS] (Chapitre « Description des menaces »).

#### **2.3.1.4. Fonctions de sécurité**

Conforme à la cible de sécurité [CDS] (chapitre « Description des fonctions de sécurité du produit »).

#### **2.3.1.5. Utilisateurs typiques**

Conforme à la cible de sécurité [CDS] (chapitre « Argumentaire »).

#### *2.3.2. Installation du produit*

#### **2.3.2.1. Plate-forme de test**

La plate-forme de test pour l'évaluation du produit était constituée d'un ordinateur avec un processeur E5400 cadencé à 2,7GHz et équipé de 2Go de mémoire vive.

La distribution LINUX Ubuntu 10.04 32bits possédant l'ensemble des mises à jour disponibles au début de l'évaluation était installée sur cet ordinateur.

#### **2.3.2.2. Particularités de paramétrage de l'environnement**

Il faut disposer des droits d'administrateur pour installer le middleware.

Son fonctionnement requiert aussi que le système implémente :

- o une interface PC/SC (*Personal Computer/Smart Card*) opérationnelle ;
- o un lecteur de cartes à puce correctement installé dans l'environnement PC/SC ;
- o une carte à puce IAS émise dans un format compatible avec le middleware (Profil « Générique Gemalto » ou profil « CNIe v0.11.1 » (Carte Nationale d'Identité électronique)).

#### **2.3.2.3. Options d'installation retenues pour le produit**

Sans objet.

#### **2.3.2.4. Description de l'installation et des non-conformités éventuelles**

L'administrateur système dispose d'un fichier d'installation Linux « .deb ». Aucune installation partielle n'est possible, aucune option de configuration n'est proposée.

#### **2.3.2.5. Durée de l'installation**

L'installation du package se déroule au travers d'une interface conviviale en quelques secondes.

#### **2.3.2.6. Notes et remarques diverses**

L'installation est simple et ne requiert aucune configuration de la part de l'utilisateur.

#### *2.3.3. Analyse de la documentation*

L'évaluateur a eu accès à la documentation technique du produit [GUIDES]. La documentation est claire et aucune non-conformité n'a été relevée.

#### *2.3.4. Revue du code source (facultative)*

Les évaluateurs n'ont pas eu accès au code source.

#### *2.3.5. Fonctionnalités testées*

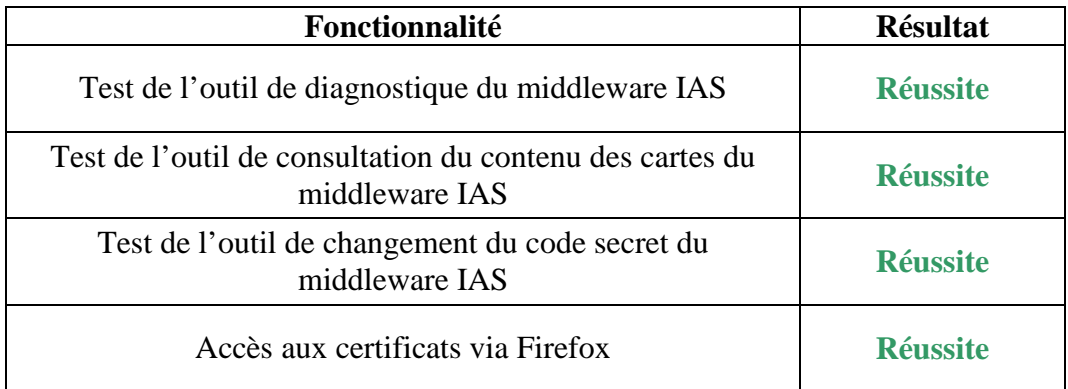

#### *2.3.6. Fonctionnalités non testées*

Du fait qu'elles avaient déjà été testées lors de précédentes évaluations, l'évaluateur n'a pas testé les fonctionnalités suivantes :

- changement du PIN via Firefox ;
- utilisation des bibliothèques tierces.

Par ailleurs, l'environnement mis à disposition de l'évaluateur n'a pas permis de tester les fonctionnalités suivantes :

- authentification forte auprès d'un site Web distant ;
- utilisation des certificats pour signer un courriel.

#### *2.3.7. Synthèse des fonctionnalités testées / non testées et des non-conformités*

L'ensemble des fonctions testées lors de cette évaluation et lors des évaluations précédentes couvrent de manière suffisante les opérations nécessaires à l'analyse de la résistance des mécanismes et fonctions définies dans la cible de sécurité.

#### *2.3.8. Avis d'expert sur le produit*

Le produit est conforme à ses spécifications.

#### *2.3.9. Analyse de la résistance des mécanismes et des fonctions*

#### **2.3.9.1. Liste des fonctions et des mécanismes testés - résistance**

L'avis sur la résistance des mécanismes est donné au §2.3.9.2.

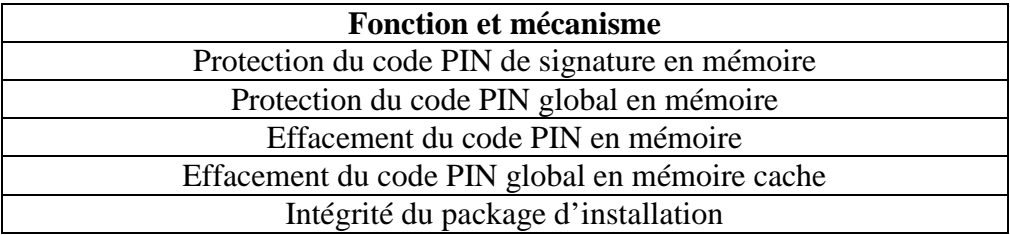

#### **2.3.9.2. Avis d'expert sur la résistance des mécanismes**

En utilisation (utilisateur authentifié, middleware IAS-ECC en exécution), le middleware traite correctement les biens sensibles qu'il manipule afin d'éviter leur compromission ultérieure. On notera que les mécanismes de sécurité mis en œuvre pour atteindre ces objectifs étant tous implantés en logiciel, ils sont tous potentiellement vulnérables si les précautions d'emploi et les hypothèses d'environnement ne sont pas respectées (cf. §2.3.12.2.).

Enfin, l'évaluateur n'a pas identifié de cas où le middleware dégraderait la sécurité du poste de travail sur lequel il s'exécute du fait de sa présence.

#### *2.3.10. Analyse des vulnérabilités (conception, construction…)*

#### **2.3.10.1. Liste des vulnérabilités connues**

Il n'a pas été identifié de vulnérabilités connues sur ce produit particulier. Par contre, le produit peut être sensible à des vulnérabilités existantes dans les environnements sur lesquels il s'appuie. Il est donc important de respecter les recommandations décrites dans le paragraphe 2.3.12.2 du présent document.

#### **2.3.10.2. Liste des vulnérabilités découvertes lors de l'évaluation et avis d'expert**

Une vulnérabilité résiduelle a été découverte lors de l'évaluation : un attaquant qui cible le circuit d'approvisionnement du middleware peut remplacer le package par une version illégitime du logiciel.

Il est donc nécessaire de vérifier l'intégrité du package d'installation avant de l'installer (cf. §2.3.12.2).

#### *2.3.11. Accès aux développeurs*

Au cours de l'évaluation, les évaluateurs ont eu accès au développeur du produit. Au cours des échanges techniques qui ont eu lieu, le développeur a fait preuve d'une très bonne maîtrise de son produit et a été en mesure de répondre rapidement aux questions posées.

#### *2.3.12. Analyse de la facilité d'emploi et préconisations*

#### **2.3.12.1. Cas où la sécurité est remise en cause**

Néant.

#### **2.3.12.2. Recommandations pour une utilisation sûre du produit**

Intégrité du package d'installation

L'administrateur doit vérifier l'intégrité du package d'installation avant d'installer le middleware. Le haché sha256 du package d'installation est disponible dans le guide d'installation [GUIDES] et dans le paragraphe 1.2.2 du présent document.

#### Recommandations pour le poste

Le produit doit être utilisé sur un poste hébergeant un système d'exploitation correctement administré et à jour de ses correctifs de sécurité. Il doit être au minimum protégé par un produit anti-virus (avec bases d'information à jour et proposant des fonctions de détection des infections informatiques furtives - anti-*spyware*, anti-*rootkit*, etc.) et par un pare-feu correctement configuré.

Le produit ne devrait pas être utilisé en cas de doute sur la sécurité du système.

#### Recommandations générales

L'utilisateur doit porter une attention particulière à la confidentialité du PIN de sa carte. Pour prendre une référence connue, il devrait attacher une même importance à la sécurité de sa carte IAS qu'à celle de sa carte bancaire.

En cas de perte ou de vol du support, l'utilisateur doit avertir l'opérateur du service sécurisé associé à son support afin que le certificat correspondant au support soit révoqué.

L'utilisateur doit être vigilant à ne pas quitter son poste en ayant une procédure de changement de mot de passe en cours.

#### **2.3.12.3. Avis d'expert sur la facilité d'emploi**

Le middleware IAS-ECC n'est pas à proprement dit un logiciel destiné à un utilisateur final. Il est d'abord destiné à fournir une interface de « haut-niveau » à des applications informatiques. Néanmoins, l'utilisateur est susceptible d'interagir directement avec le produit dans certains cas :

- lors de l'installation ;
- lors de la saisie d'un PIN ;
- lorsqu'il utilise les outils associés.

#### **2.3.12.4. Notes et remarques diverses**

Néant.

### **2.4. Analyse de la résistance des mécanismes cryptographiques**

Sans objet.

### **2.5. Analyse du générateur d'aléas**

Sans objet.

# **3. La certification**

### **3.1. Conclusion**

L'évaluation a été conduite conformément aux règles et normes en vigueur, avec la compétence et l'impartialité requises pour un centre d'évaluation agréé.

Ce certificat atteste que le produit « Middleware IAS ECC**,** 2.0 révision 3 pour Linux **»** soumis à l'évaluation répond aux caractéristiques de sécurité spécifiées dans sa cible de sécurité [CDS].

### **3.2. Restrictions d'usage**

Ce certificat porte sur le produit spécifié au chapitre 1.2 du présent rapport de certification.

L'utilisateur du produit certifié devra s'assurer du respect des objectifs de sécurité sur l'environnement d'exploitation spécifiés dans la cible de sécurité [CDS] et suivre les recommandations énoncées dans le présent rapport.

# **Annexe 1. Références documentaires du produit évalué**

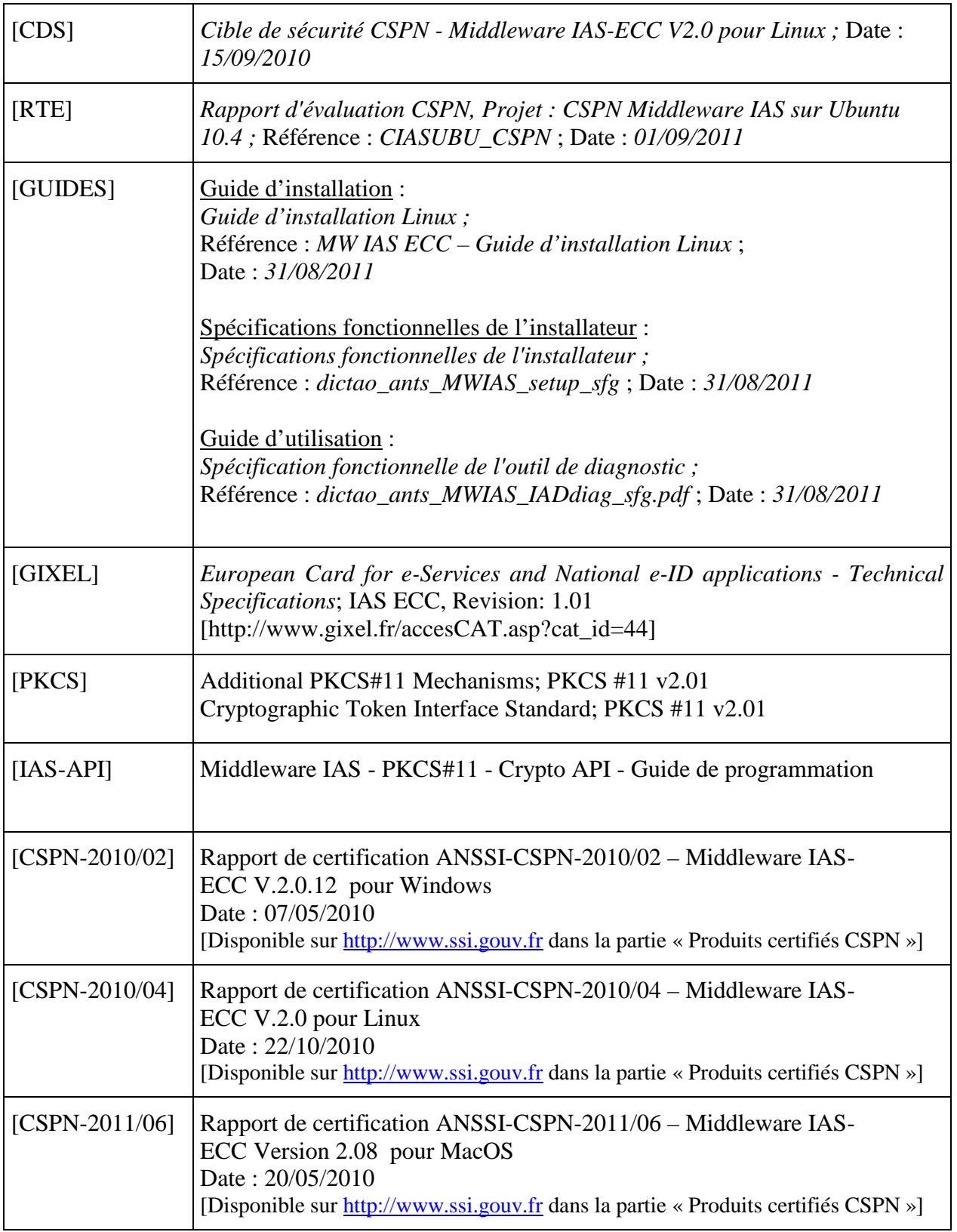

:<br>CURITI

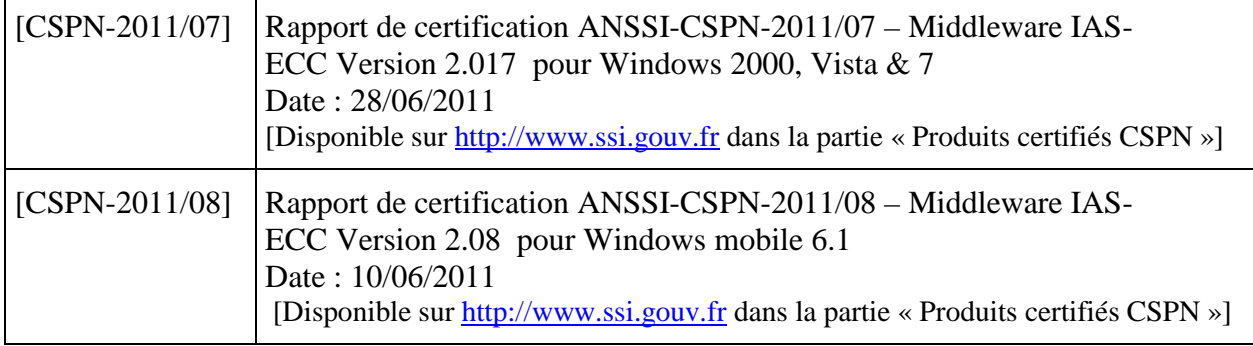

## **Annexe 2. Références à la certification**

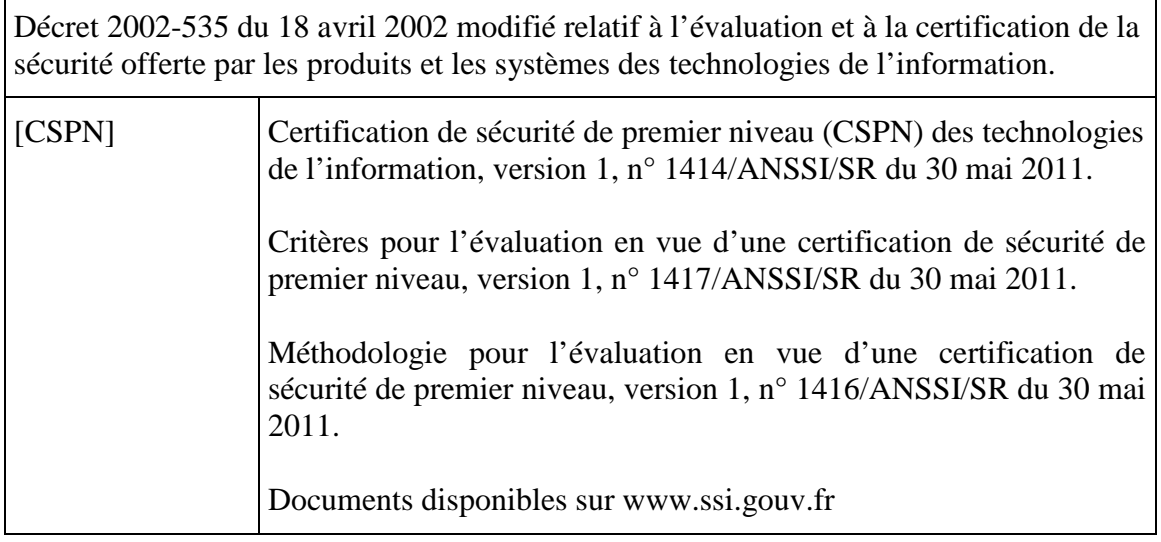